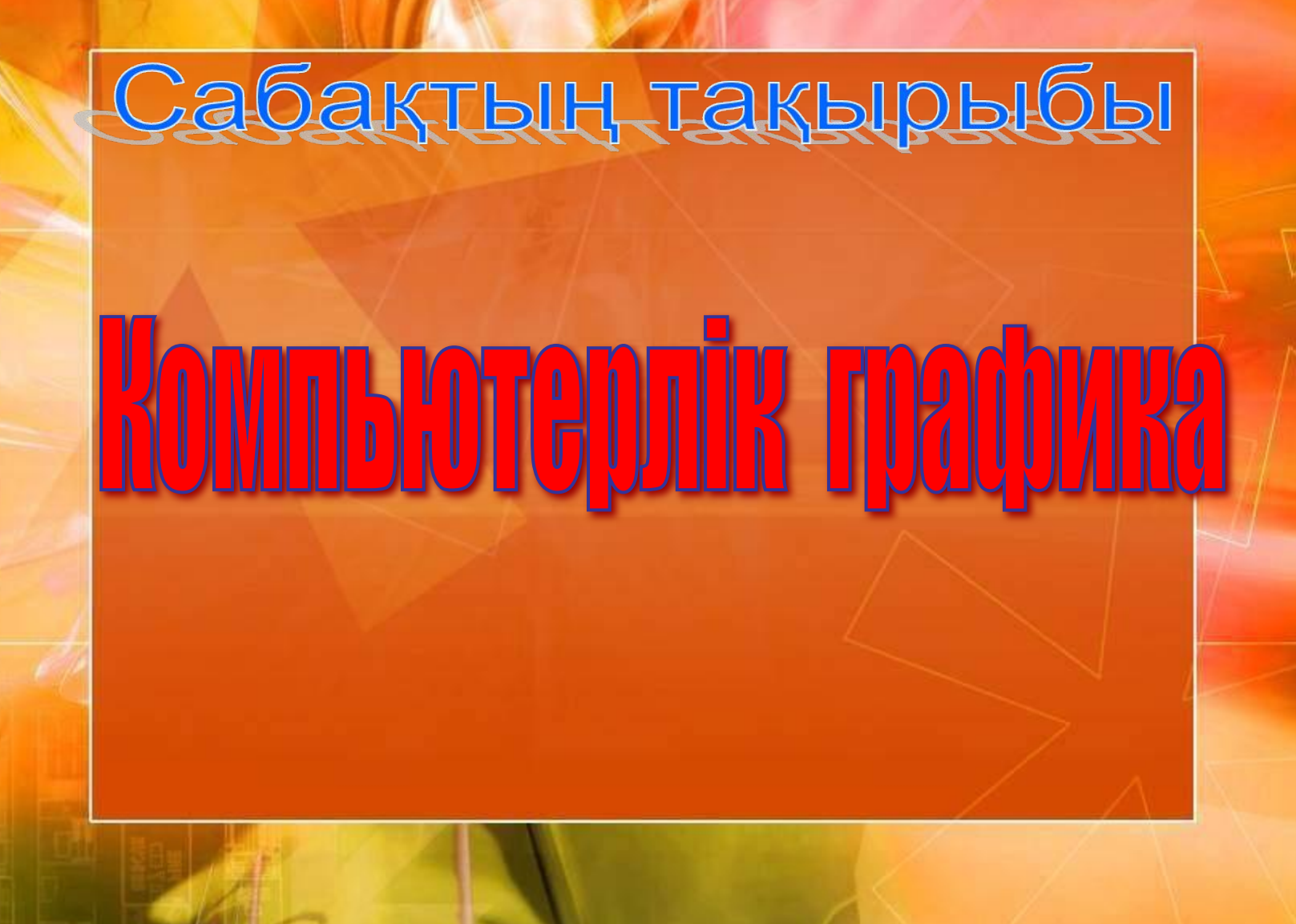

## Сабақтың мақсаты:

**Б І Л І М Д І Л І К: таныстыра отырып, графиканың түрлері, Оқушыларды компьютерлік графика ұғымымен редакторлары туралы білімдерін қалыптастыру;**

**ДАМЫТУШЫЛЫҚ: істеу принциптерін меңгерту арқылы теориялық Оқушылардың компьютерлік графикамен жұмыс білімін, ой-өрісін, шапшаң ойлау қабілетін дамыту;**

**ТƏРБИЕЛІК: Оқушылардың эстетикалық талғамын қалыптастыра отырып, жан-жақты болуға, техникалық құрылғыларды пайдалану барысында ұқыптылыққа тəрбиелеу;**

*Компьютерлік графика – əр түрлі кескіндерді (суреттерді, сызбаларды, мультипликацияларды) компьютердің көмегімен алуды қарастыратын информатиканың маңызды саласы*

#### **Компьютерлік графиканың негізгі салалары:**

#### **Көркемдік графика**

**Конструкторлық графика** 

**Іскерлік графика** 

**Ғылыми графика** 

**Компьютерлік графика қолданылу əдісі бойынша мынадай негізгі салаларға бөлінеді:**

**Иллюстративтік графика** 

> **Жарнамалық графика**

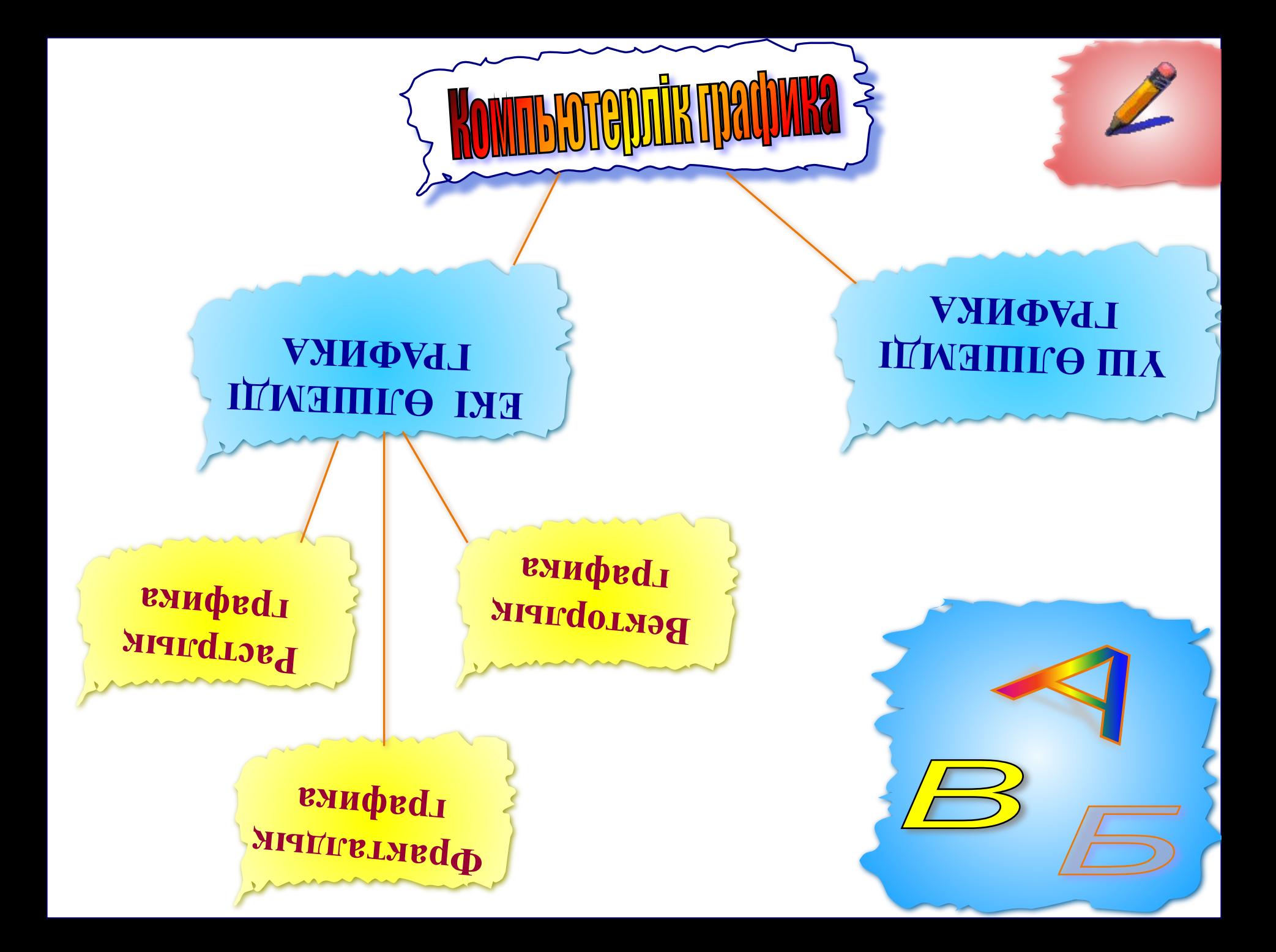

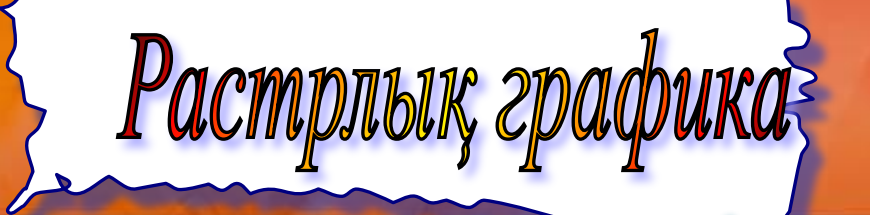

*Растрлық кескін дегеніміз – түрлі түсті нүктелердің (пиксельдердің) жиынтығы. Олардың саны бейненің өлшемі мен шешімі арқылы анықталады. Растрлық графикада кескіндер түрлі-түсті нүктелердің жиынтығынан тұрады. Растрлық кескінді құрайтын əрбір пиксельдің өз орны мен түсі болады жəне əр пиксельге компьютер жадында бір ұяшық қажет. Растрлық кескіннің сапасы сол кескіннің өлшеміне (тігінен жəне көлденең орналасқан пиксельдердің саны) жəне əр пиксельді бояуға қажетті түстердің санына тəуелді болады . Өңдеу редакторлары: Adobe Photoshop, Corel PhotoPaint*

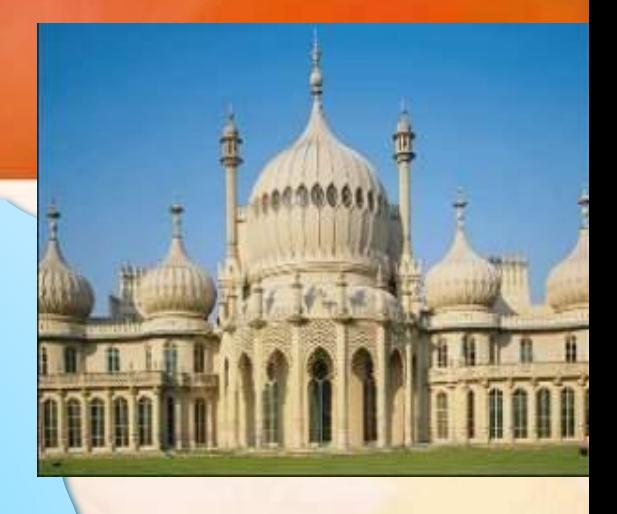

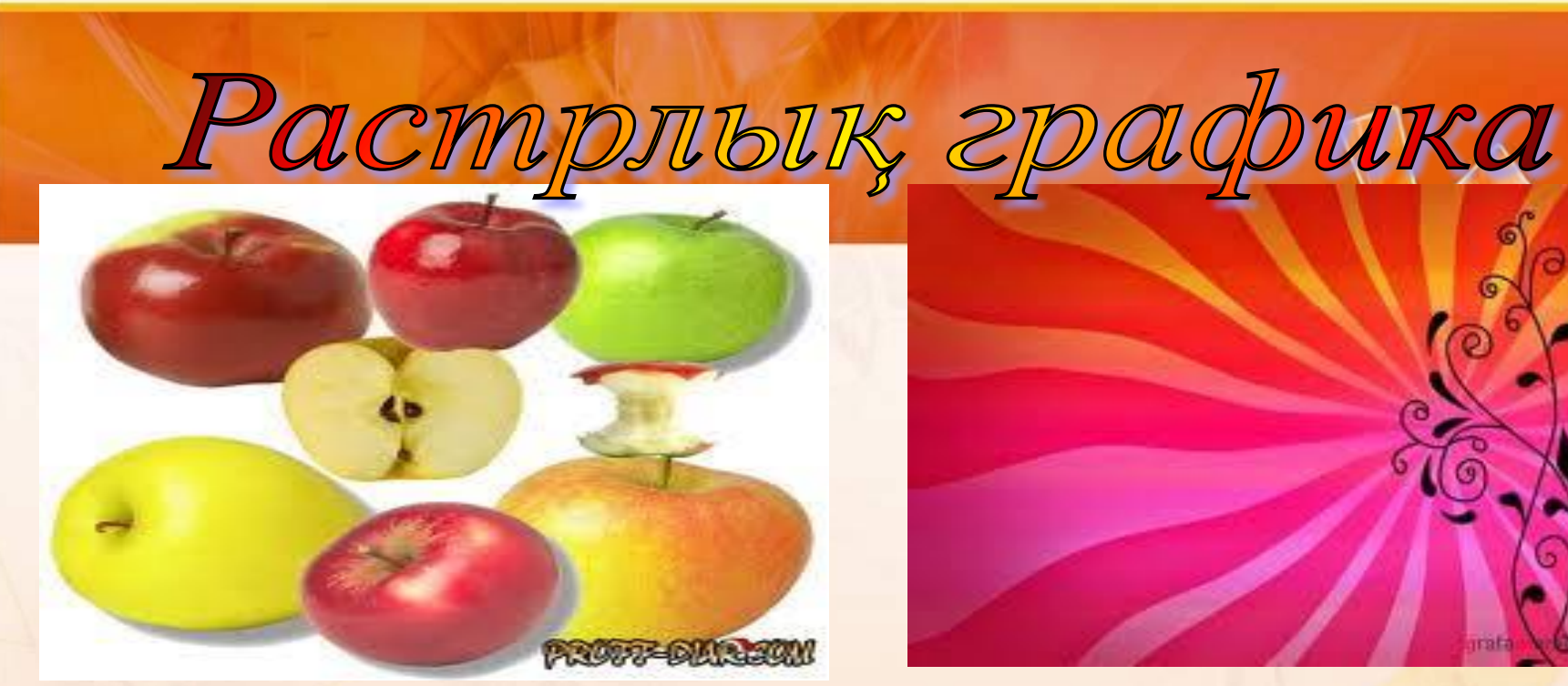

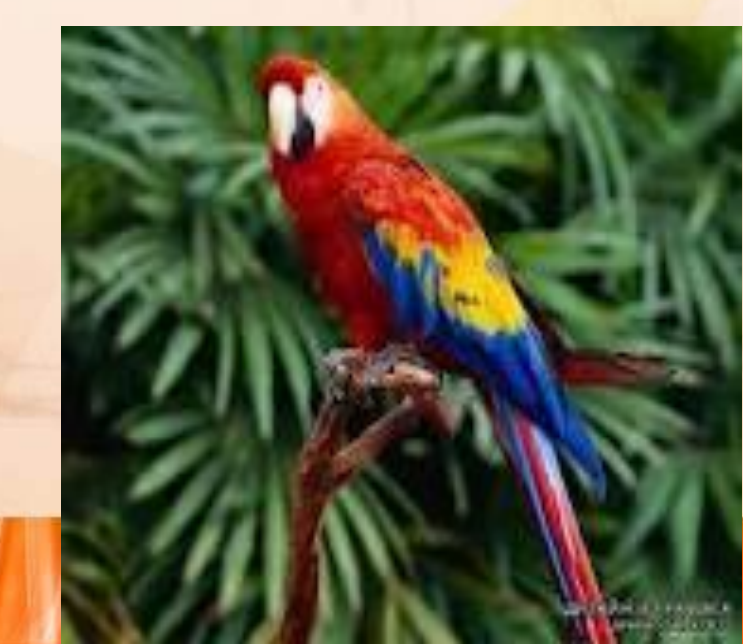

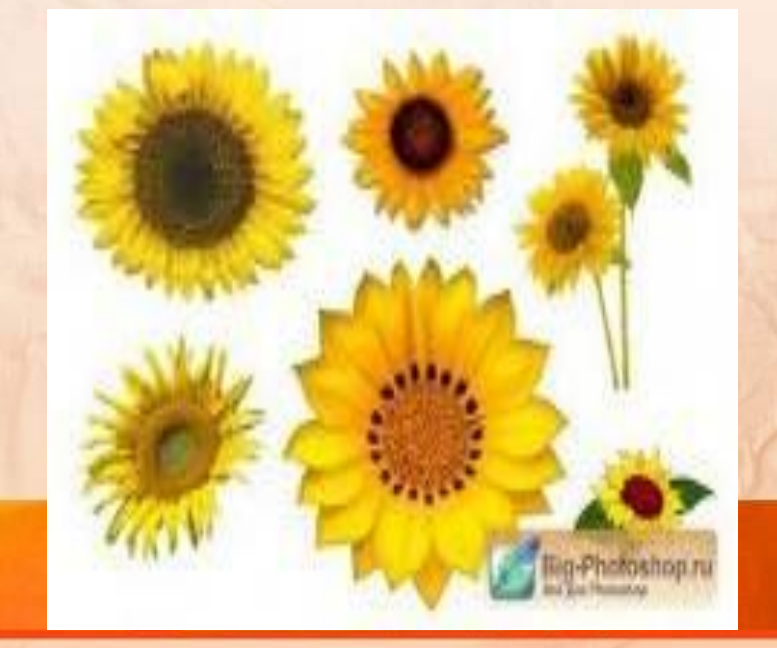

## **Растрлық кескіннің** *артықшылығы*

- **растрлық кескінді түзетуге, əдемілей түсуге, яғни оның кез-келген бөлігін өзгертуге болады;**
- **нүктелерді қажет болмаса ішінара алып тастауға немесе қоюлатуға;**
- **кескіннің əр нүктесін аққара немесе басқа кез келген түске өзгертуге болады.**

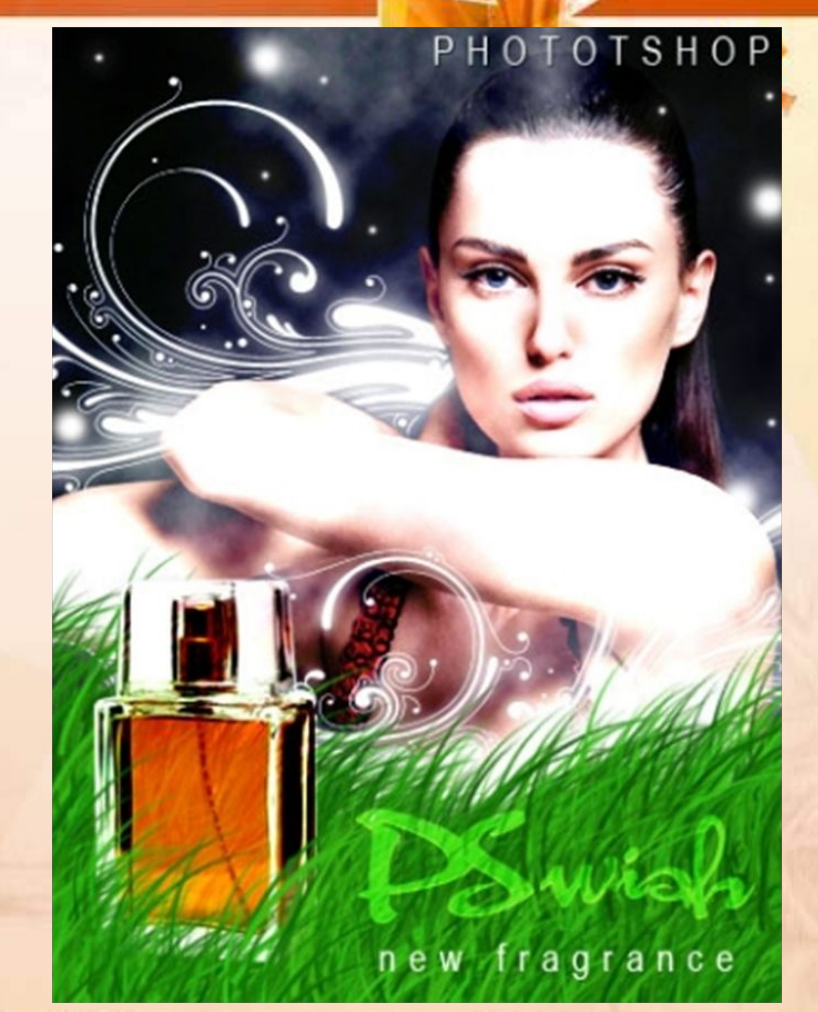

### **Растрлық кескіннің** *кемшілігі:*

**растрлық кескін өлшемінің масштабын өзгерткенде (бір немесе бірнеше бағытта созу немесе сығу) кескіннің сапасын жоғалтатыны.** 

Мысалы, кескінді үлкейткенде, оның көрінісі дөрекіленіп кетсе, кішірейткенде – кескін сапасы өте нашарлап кетеді (нүктелерін жоғалтқандықтан). Файлдар өлшемдерінің өте үлкендігінде (түстері неғұрлым көп жəне сапасы жоғары болған сайын, олар соғұрлым үлкен болады).

*Векторлық кескіндер, бұл - сызық, доға, шеңбер жəне тікбұрыш сияқты геометриялық объектілер жинағынан тұратын кескіндер. Бұл жерде вектор дегеніміз осы объектілерді сипаттайтын мəліметтер жиынтығы. Векторлық графиканың басты артықшылығы оған кескін сапасын жоғалтпай өзгеріс енгізуге, оңай кішірейтуге жəне үлкейтуге болатындығы. Векторлық кескіндер СorelDRAW, Adobe illustrator секілді векторлық графикалық редакторларда жасалады.* 

Векторлық графика

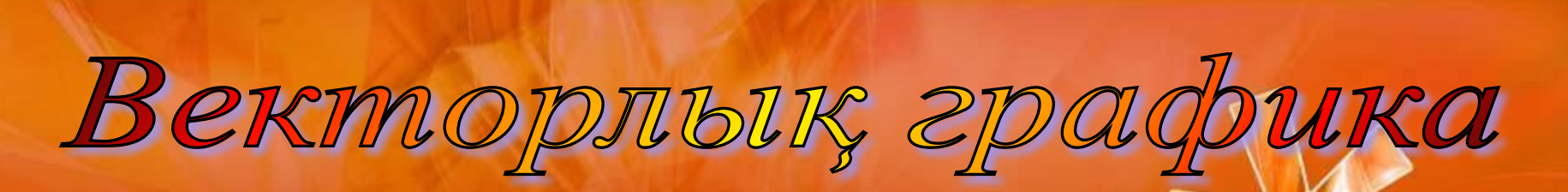

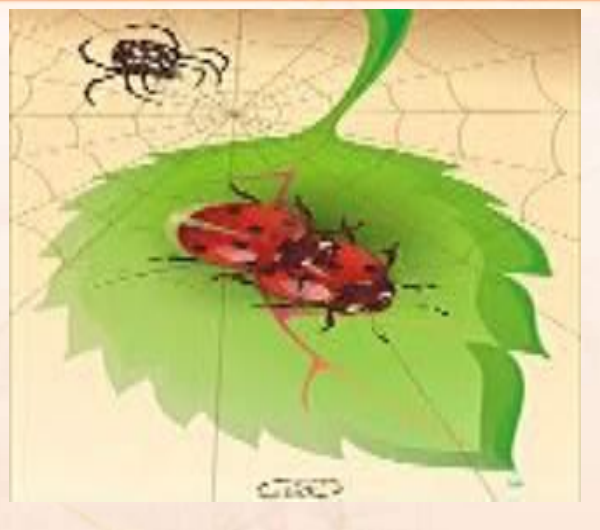

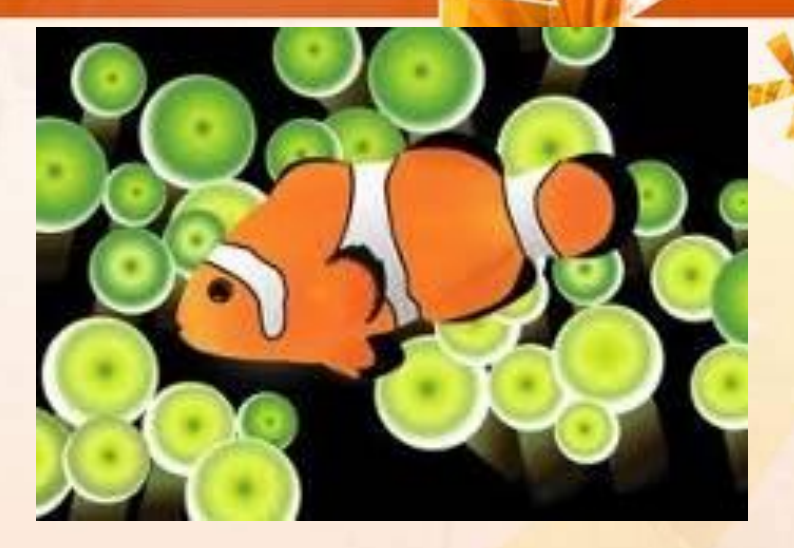

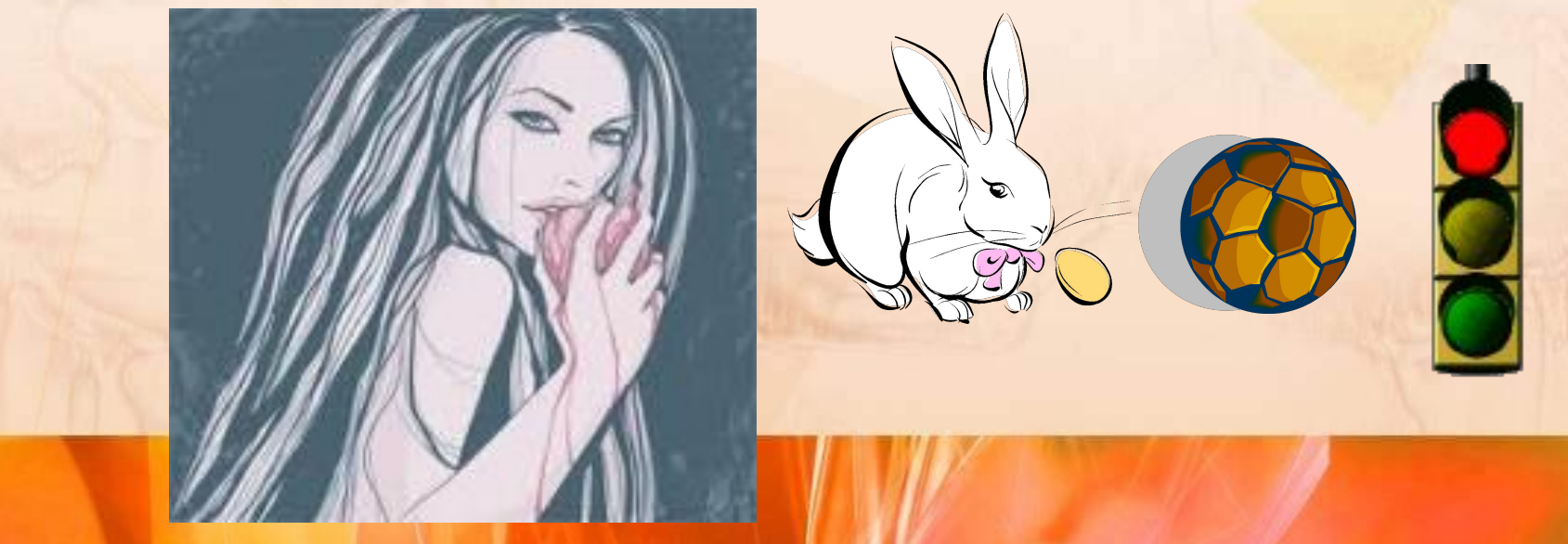

**Векторлық графикамен** жұмыс істеуге арналған программалық құралдар бірінші кезекте кескіндерді өңдеу үшін емес, оларды жаңадан салу үшін қолданылады. Бұндай құралдар жарнама агенттіктерінде, дизайнерлік бюроларда, редакциялар мен баспаханаларда кеңінен қолданылады.

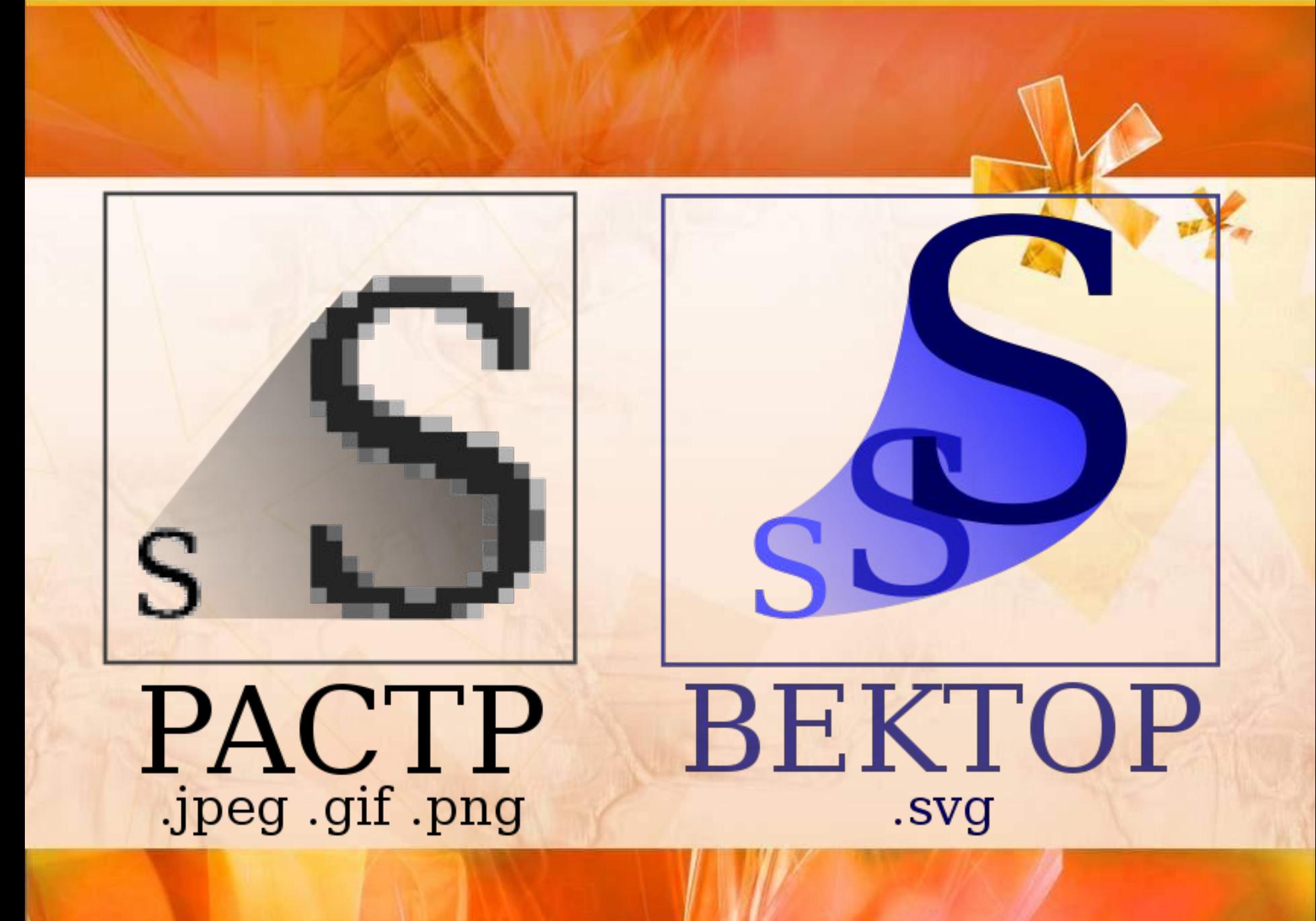

#### **Растрлық графиканы векторлық графикамен салыстыру**

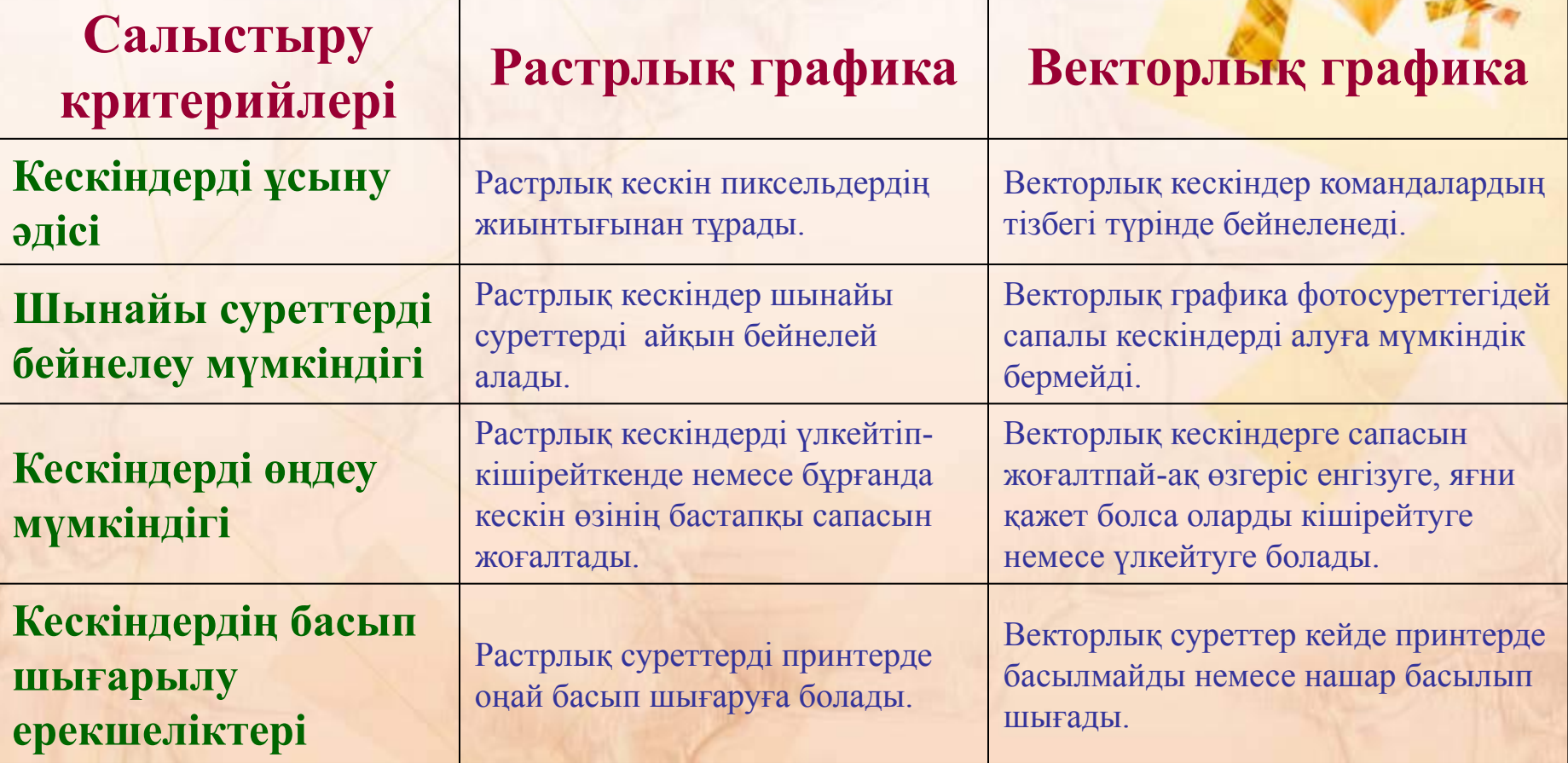

*Үшөлшемді графика деп компьютердің шығару құрылғыларында көлемді суреттерді көруге мүмкіндік беретін технология аталады. Үшөлшемді графикамен жұмыс істеуге арналған бағдарламалар үшөлшемді модельдеу бағдарламалары деп аталады. Бұл бағдарламалар фотосуреттерді ұқсас жоғары сапалы суреттерді құруға мүмкіндік береді.*

Үшөлшемді графика

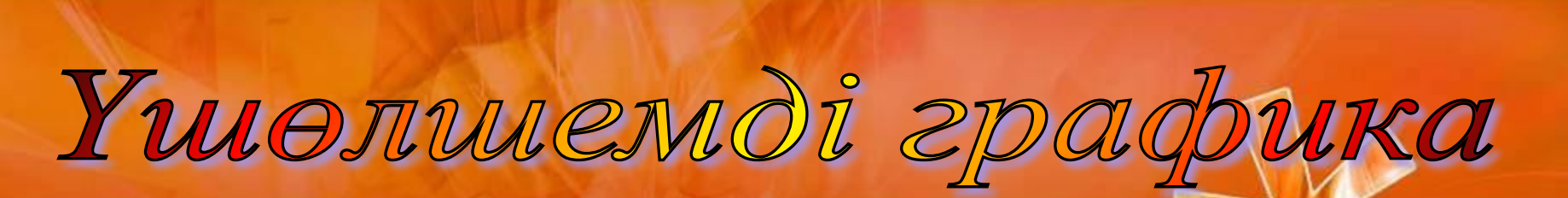

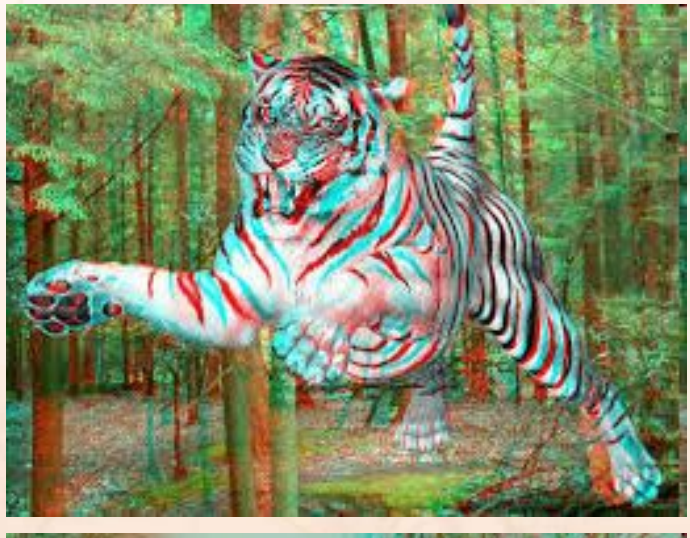

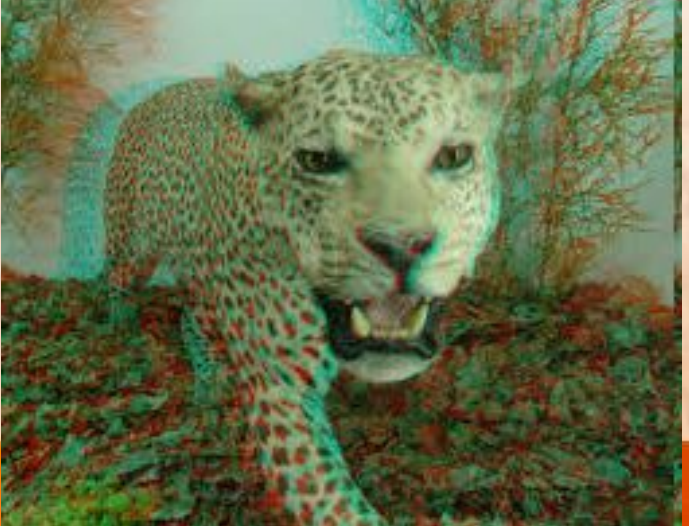

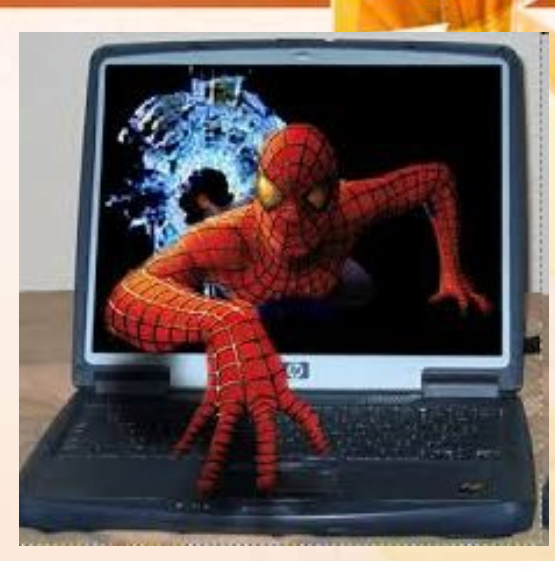

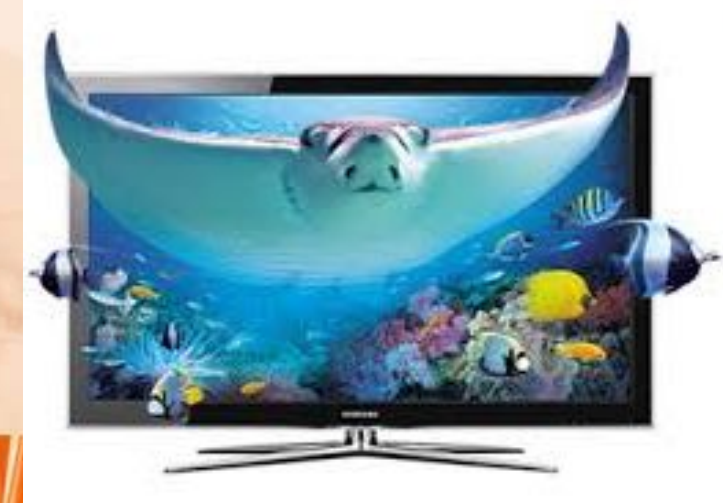

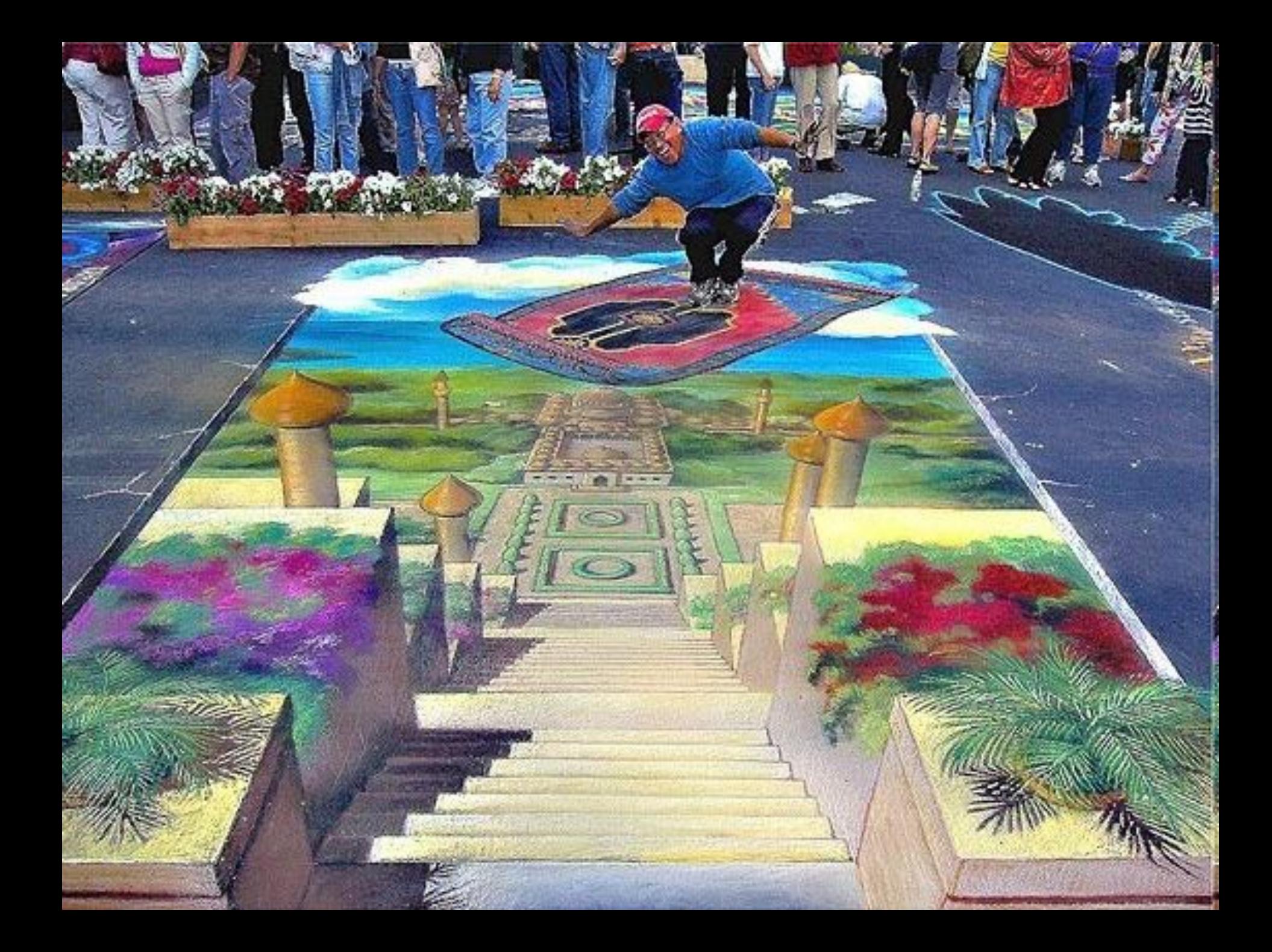

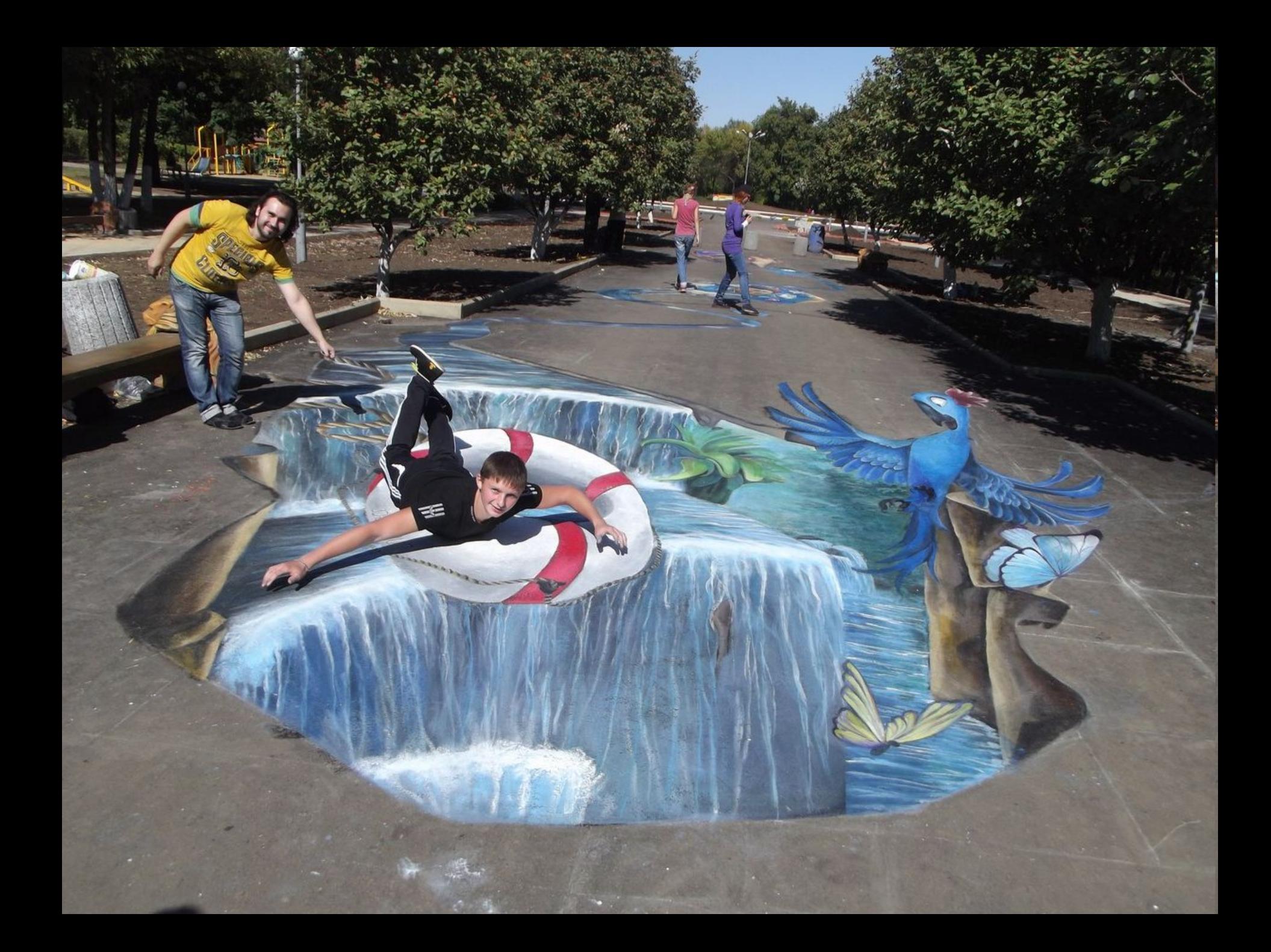

## **Бекіту тапсырмасы**

#### **Растрлық графика Векторлық графика**

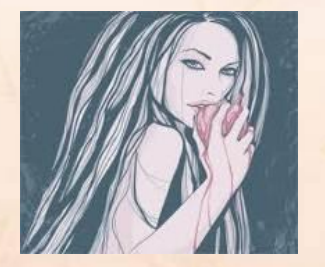

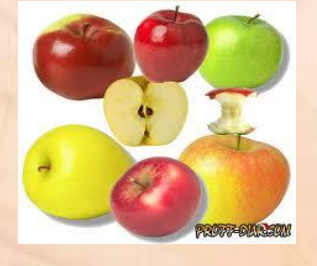

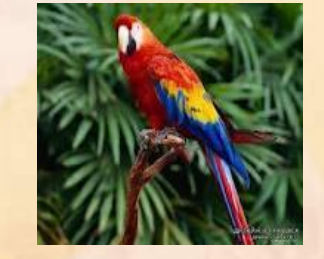

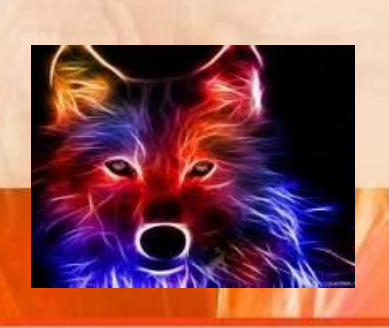

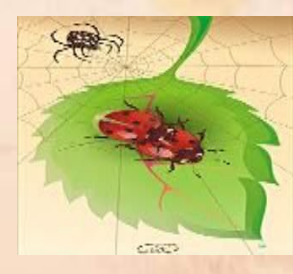

## ТЕСТ СҰРАҚТАРЫ

#### **1. Компьютерлік графика – бұл**

- А) ақпаратты өңдейтін ғылым
- Б) геометриялық кескіндер қасиеттерін зерттейтін
- В) сурет салу барысында компьютер ресурстарын басқаратын ғылым
- С) математикалық формулаларға негізделген ғылым
- Д) суреттерді өңдеу, салу тəсілдері мен əдістерін оқытатын ғылым

#### **2. Компьютерлік графиканың негізгі бағыттары**

- А) іскерлік, ғылыми, көркемдік жəне жарнамалық, инженерлік
- Б) ғылыми, инженерлік, web
- В) ) іскерлік, ғылыми, тұрмыстық
- С көркемдік жəне жарнамалық, инженерлік, нүктелік
- Д) тұрмыстық, инженерлік, іскерлік
- **3. Компьютерлік графиканың бейнелеу тəсіліне байланысты бөлінуі**
- А) растрлық жəне фракталдық
- Б) үш өлшемдік жəне векторлық
- В) растрлық, фракталдық жəне векторлық
- С) растрлық жəне үш өлшемді
- Д) растрлық, векторлық, фракталдық жəне үш өлшемді

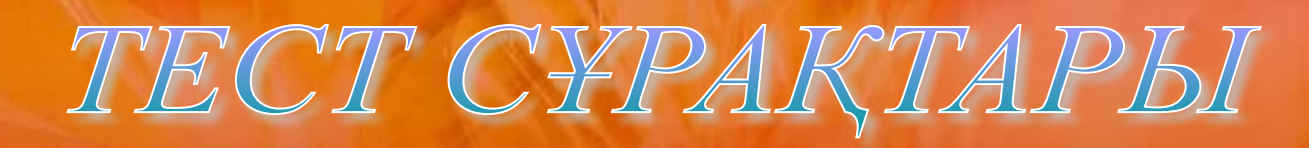

- **4. Растрлық графиканың негізгі элементі**
- А) сызық
- Б) нүкте
- В) Сызық, доға, шеңбер
- С) математикалық формула
- Д) символ
- **5. Фракталдық графиканың базалық элементі**
- А) Математикалық формула
- Б) Нүкте
- В) Сызық
- С) Кесінді
- Д) Қисық
- **6. Векторлық кескіндер**
- А) сурет, иллюстрациялық кескіндер
- Б) Сызық, доға, шеңбер жəне төртбұрыш сияқты геометриялық объектілер жинағынан тұратын кескіндер
- В) Доға, ұзындық, фрагменттер
- С) Кесінді, қисық, канал, штамп
- Д) Кескін, графика, үшінші тəртіпті қисықтар

## ТЕСТ СҰРАҚТАРЫ

**7. Векторлық кескіндермен жұмыс жасаудағы кемшілікті көрсетіңіз**

- А) Кескінді жай ғана өзгерте салуға болмайтындығы
- Б) Берілгендер көлемінің аздығы
- В) Кескін масштабын өзгерткенде кескін сапасын жоғалтатыны
- С) Растрлеу əдістерін қолданбау
- Д) Дұрыс жауап берілмеген
- **8. Растрлық кескіндеудің артықшылықтарын атаңыз**
- А) Геометриялық кескіндерді салуға арналған
- Б) Векторлық кескіндерді бейнелеуге арналған
- В) Растрлық кескіндерді масштабтауға арналған
- С) Растрлеу əдістерін қолдану

Д) Растрлық кескінді түзетуге, əдемілей түсуге, нүктелерді, қажет

болмаса ішінара алып тастауға не қоюлатуға арналған

## ТЕСТ СҰРАҚТАРЫ

- **9. Растрлық кескіндеудің кемшілігін көрсетіңіз**
- А) Геометриялық кескіндерді өзгерте алмайтындығы
- Б) Кескін масштабын өзгерткенде кескін сапасын жоғалтатыны
- В) Растрлық бейнелердің өңделмеуі
- Г) Объектілердің растрленбеуі
- Д) Барлық жауап дұрыс

**10. Графикалық ақпараттың нүктелер түрінде ұсынылуын көрсетіңіз**

- А) Векторлық түрде
- Б) Фракталды түрде
- В) Растрлық түрде
- С) Сызық түрде
- Д) Геометриялық кескіндер түрінде

#### **Тест жауаптары**

**1. В 2. А 3. В 4. С 5. В 6. А 7. С 8. А 9. А 10. В** 

**1 қате боласа - "5" 2-3 қате болса - "4" 4-5 қате болса - "3" Бағалауы**

## **ҚОРЫТЫНДЫ**

**Көркемдік графика** 

**Конструкторлық графика** 

**Іскерлік графика** 

**Ғылыми графика** 

**Компьютерлік графика қолданылу əдісі бойынша мынадай негізгі салаларға бөлінеді:**

**Иллюстративтік графика** 

> **Жарнамалық графика**

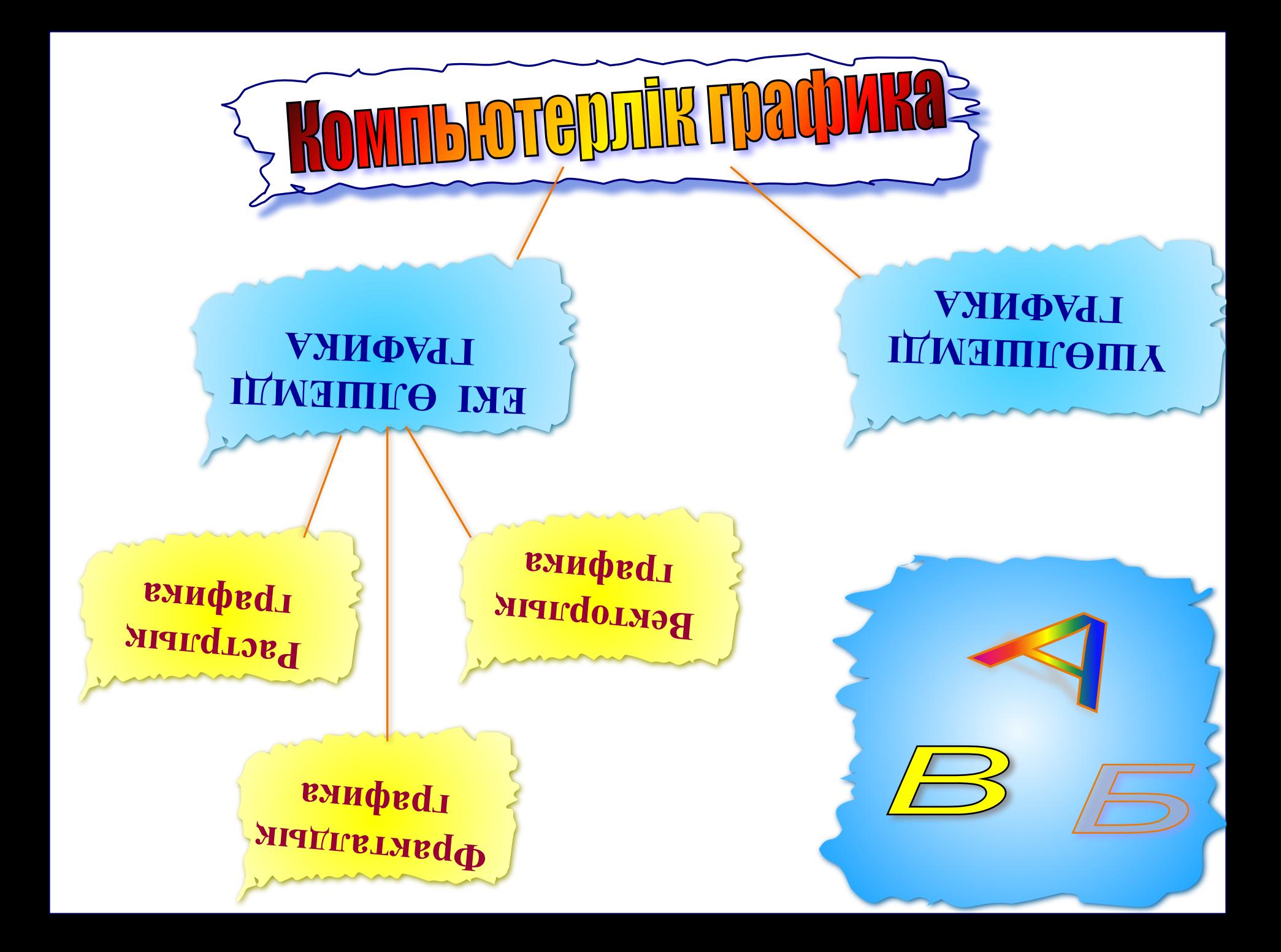

# ХИ ТАПІСЬІРМАСЬІ

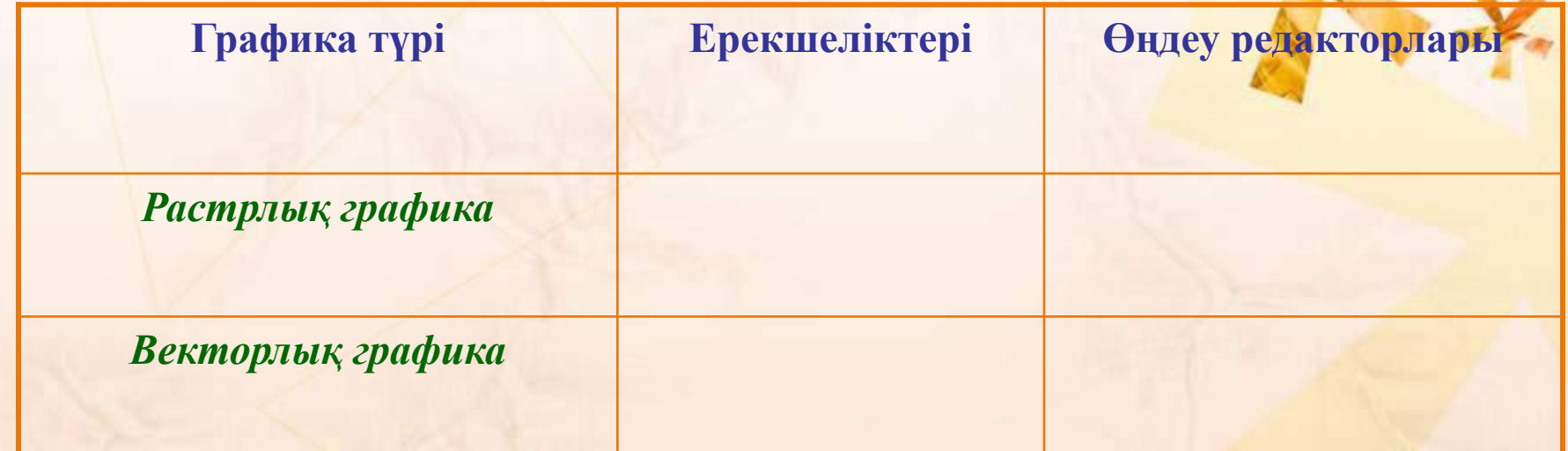

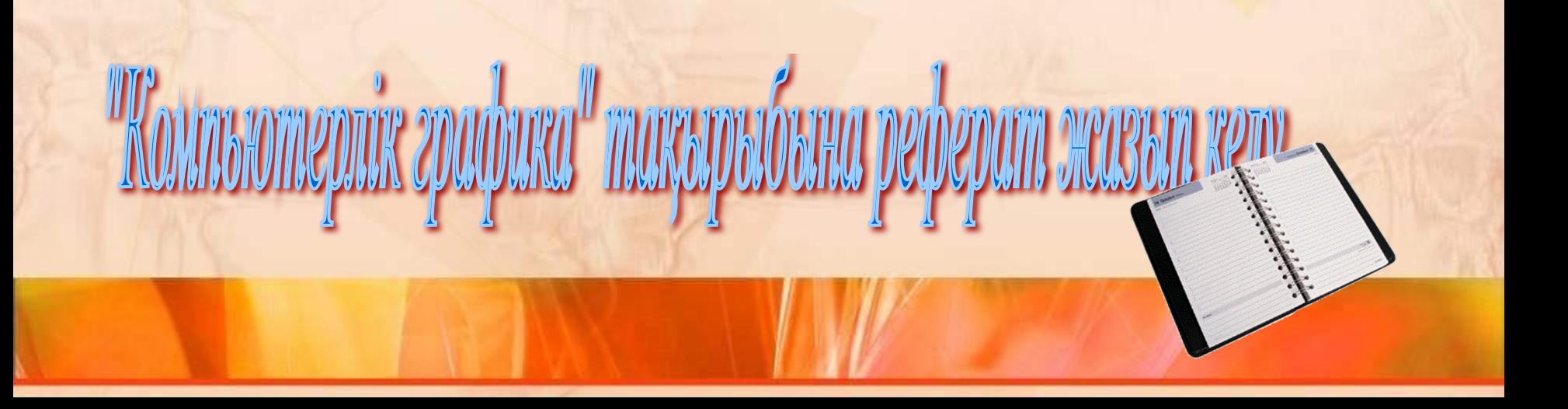